Приложение 1.5 к ОПОП по специальности 44.02.06 Профессиональное обучение (по отраслям)

## **РАБОЧАЯ ПРОГРАММА ПРОФЕССИОНАЛЬНОГО МОДУЛЯ**

ПМ.05 РАЗРАБОТКА ХУДОЖЕСТВЕННО-КОНСТРУКТОРСКИХ (ДИЗАЙНЕРСКИХ) ПРОЕКТОВ ПРОМЫШЛЕННОЙ ПРОДУКЦИИ, ПРЕДМЕТНО-ПРОСТРАНСТВЕННЫХ КОМПЛЕКСОВ

2023 г.

Рабочая программа профессионального модуля разработана на основе Федерального государственного образовательного стандарта среднего профессионального образования (далее – СПО) по специальности 44.02.06 Профессиональное обучение (по отраслям), входящей в состав укрупненной группы 44.00.00 Образование и педагогические науки.

Организация-разработчик: государственное бюджетное профессиональное образовательное учреждение Новосибирской области «Новосибирский профессионально-педагогический колледж»

Разработчики:

Ануфриева О.Ю., преподаватель

Волкова Н.И., преподаватель

Федорчук О. Ю., преподаватель

Рассмотрена и принята на заседании кафедры педагогики Протокол № 1 от 01.09.2023г.

Руководитель кафедры М.П.Балдина

(подпись)

## **СОДЕРЖАНИЕ**

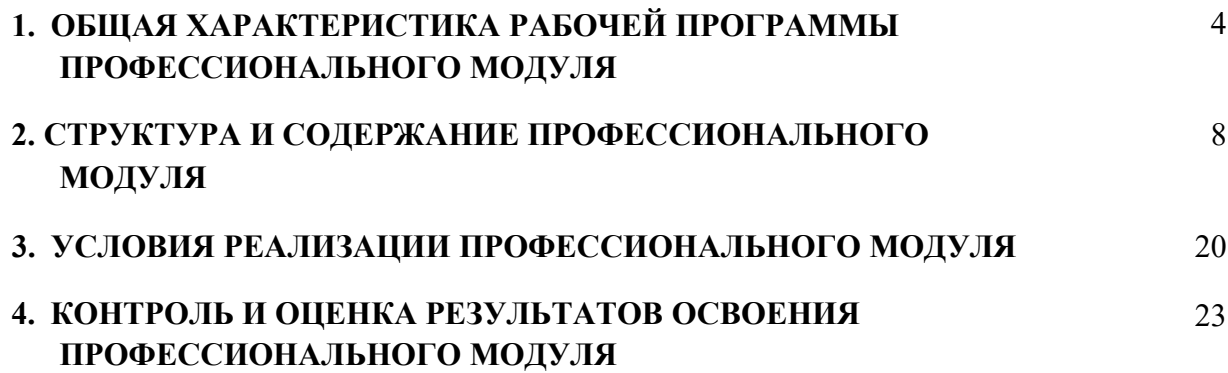

### **1. ОБЩАЯ ХАРАКТЕРИСТИКА РАБОЧЕЙ ПРОГРАММЫ ПРОФЕССИОНАЛЬНОГО МОДУЛЯ**

### **«ПМ.05 Разработка художественно-конструкторских (дизайнерских) проектов промышленной продукции, предметно-пространственных комплексов»**

#### **1.1 Цель и планируемые результаты освоения профессионального модуля**

В результате изучения профессионального модуля обучающийся должен освоить основной вид деятельности Разработка художественно-конструкторских (дизайнерских) проектов промышленной продукции, предметно-пространственных комплексов и, соответствующие ему, общие компетенции и профессиональные компетенции:

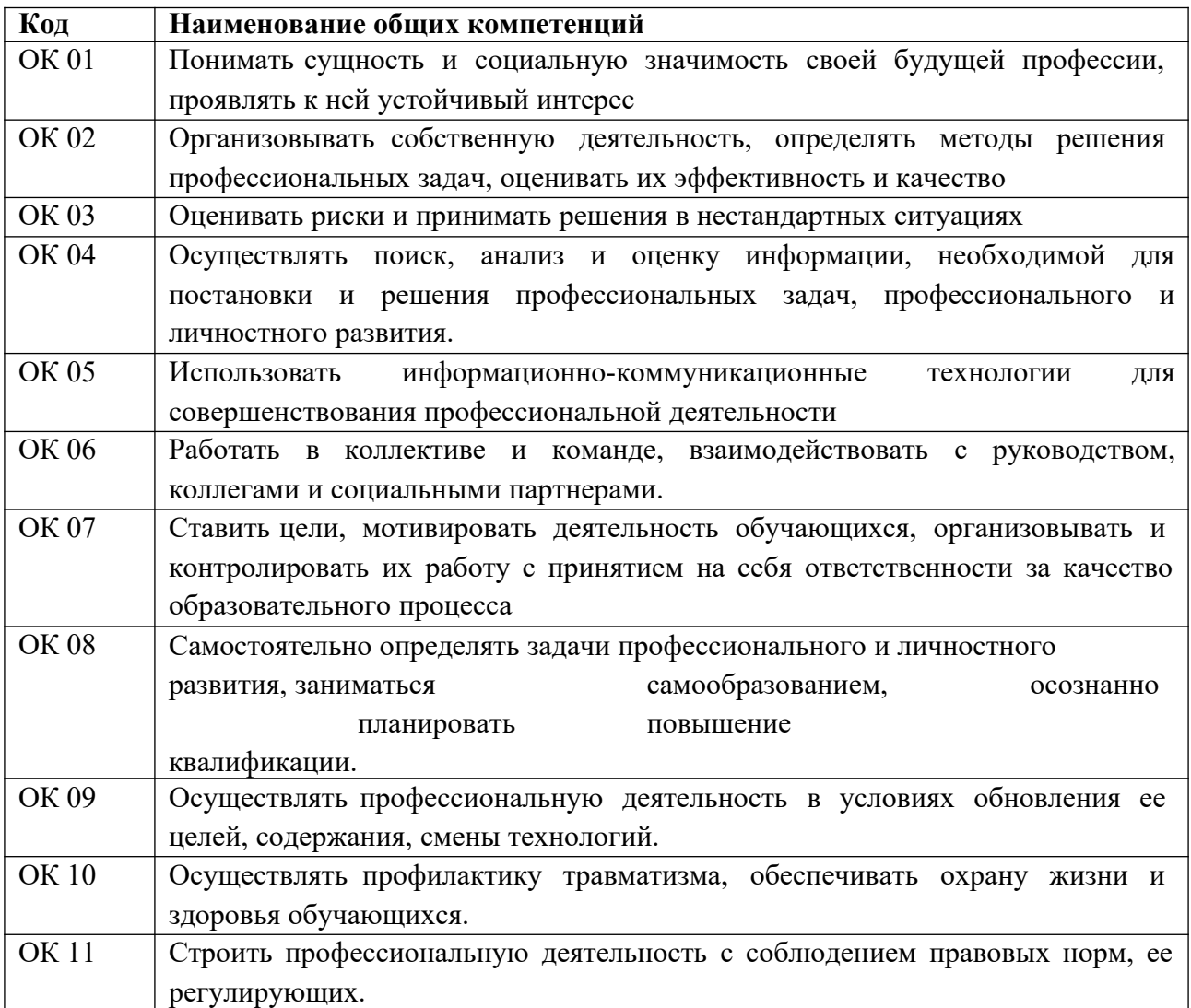

#### 1.1.1 Перечень общих компетенций

# **1.1.2 Перечень профессиональных компетенций**

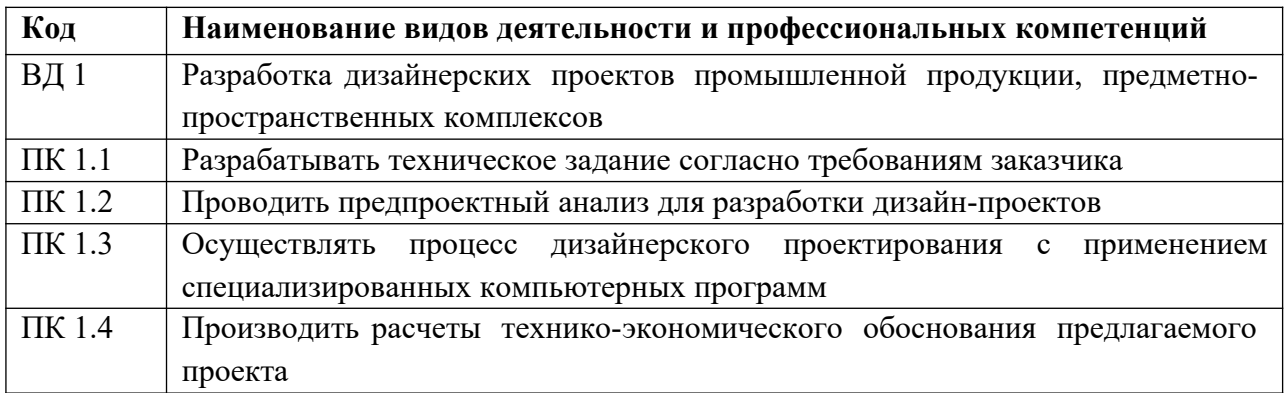

# **1.1.3 Перечень личностных результатов**

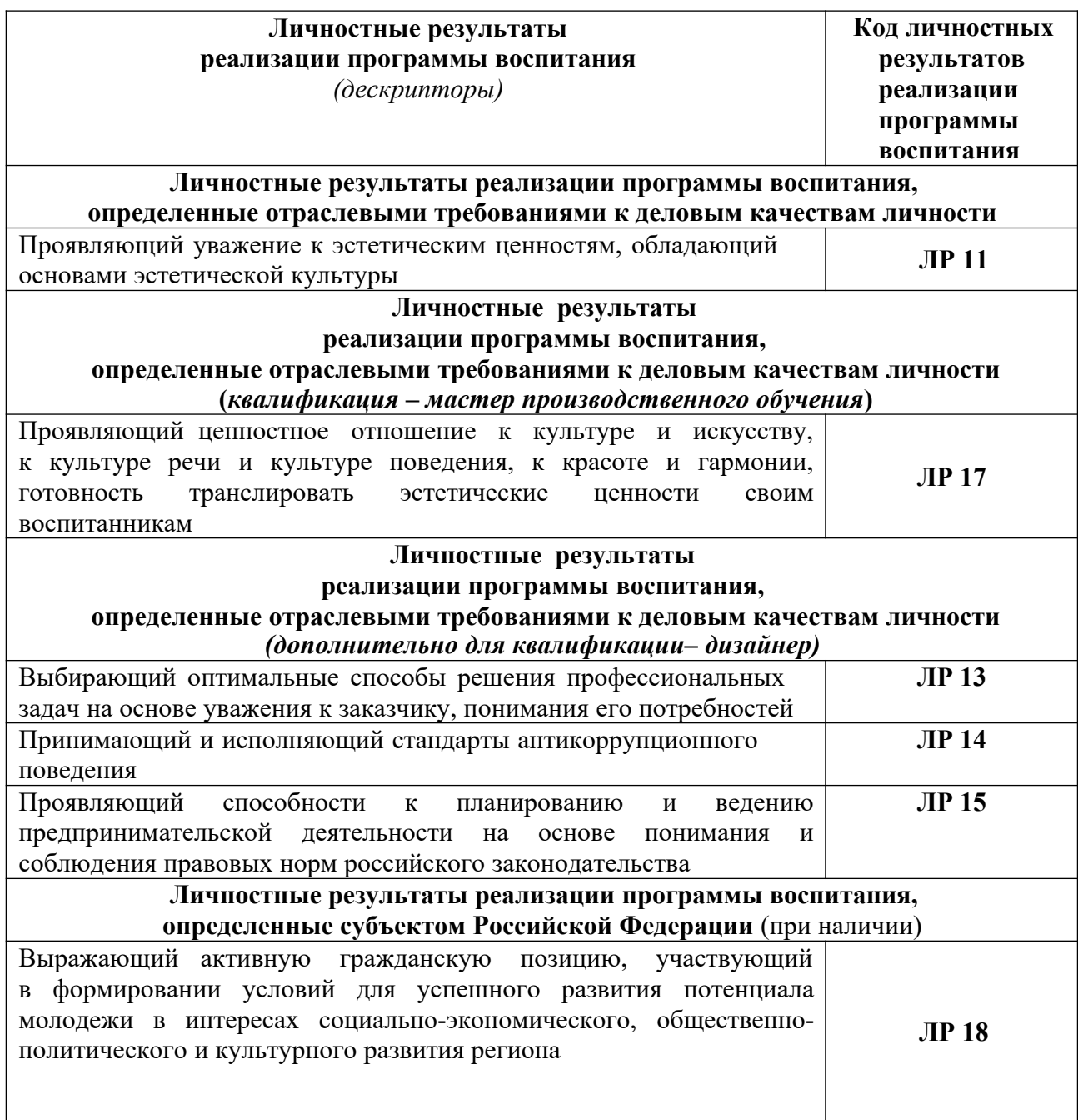

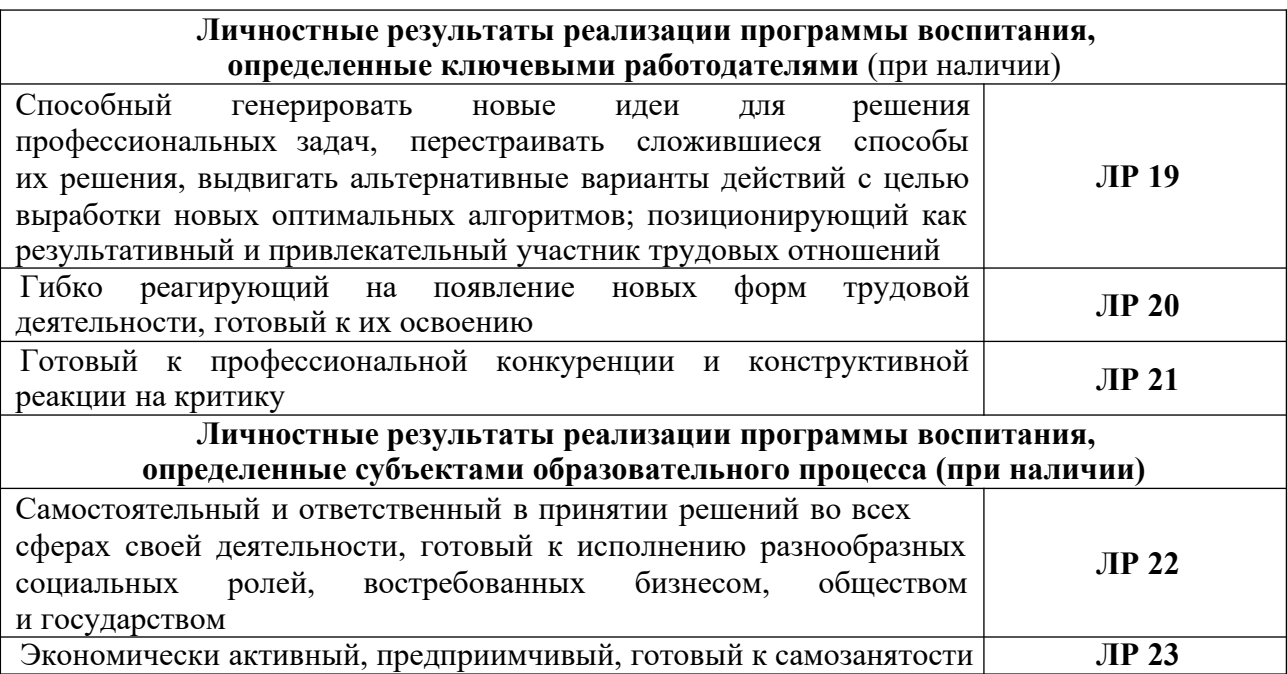

### **1.1.4. В результате освоения профессионального модуля обучающийся должен<sup>1</sup> :**

| Иметь практический | разработки технического задания согласно требованиям       |
|--------------------|------------------------------------------------------------|
| ОПЫТ               | заказчика;                                                 |
|                    | проведения предпроектного анализа для разработки дизайн-   |
|                    | проектов;                                                  |
|                    | осуществления процесса дизайнерского проектирования с      |
|                    | применением специализированных компьютерных программ;      |
|                    | проведения расчётов технико-экономического обоснования     |
|                    | предлагаемого проекта;                                     |
| Уметь              | разрабатывать концепцию проекта;                           |
|                    | находить художественные специфические средства, новые      |
|                    | образно-пластические решения для каждой творческой задачи; |
|                    | выбирать графические средства в соответствии с тематикой и |
|                    | задачами проекта;                                          |
|                    | владеть классическими изобразительными и техническими      |
|                    | приемами, материалами и средствами проектной графики и     |
|                    | макетирования;                                             |
|                    | проводить предпроектный анализ;                            |
|                    | выполнять эскизы в соответствии с тематикой проекта;       |
|                    | создавать целостную композицию на плоскости, в объеме и    |
|                    | пространстве, применяя известные способы построения и      |
|                    | формообразования;                                          |
|                    | использовать преобразующие методы стилизации и             |
|                    | трансформации для создания новых форм;                     |
|                    | создавать цветовое единство в композиции по законам        |
|                    | колористики;                                               |
|                    | изображать человека и окружающую предметно-                |
|                    | пространственную среду средствами рисунка и живописи;      |
|                    | проводить работу по целевому сбору, анализу исходных       |
|                    | данных, подготовительного материала, выполнять             |

*<sup>1</sup> Берутся сведения, указанные по данному виду деятельности в п. 4.2.*

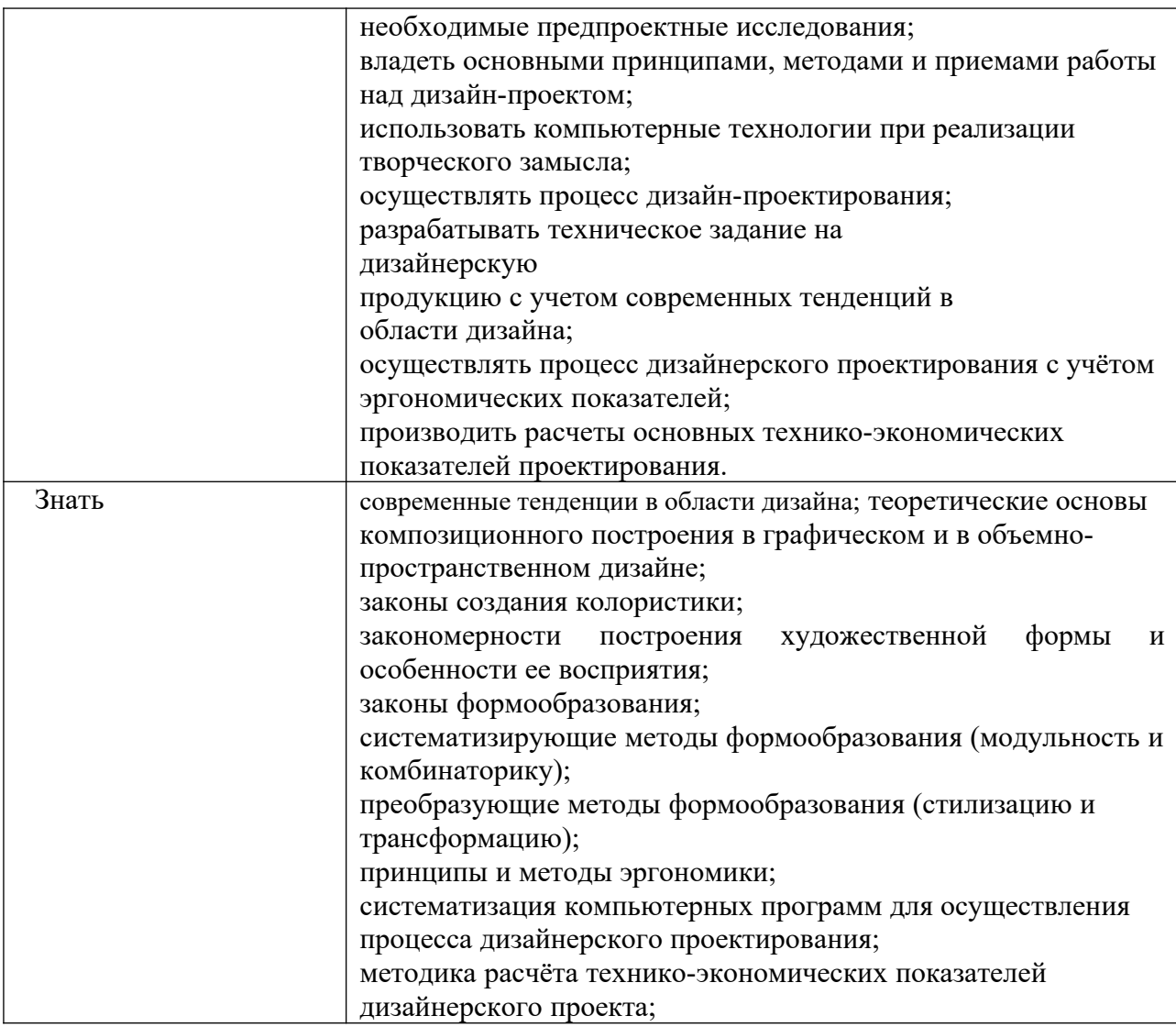

### **1.2. Количество часов, отводимое на освоение профессионального модуля**

Всего часов - 813

в том числе в форме практической подготовки – 646 часов Из них на освоение ПМ.05 - 542 часа в том числе самостоятельная работа – 271 час

практики, в том числе учебная -

производственная - 216

Промежуточная аттестация – экзамен 9 семестр

## **2. СТРУКТУРА И СОДЕРЖАНИЕ ПРОФЕССИОНАЛЬНОГО МОДУЛЯ**

## **2.1. Структура профессионального модуля**

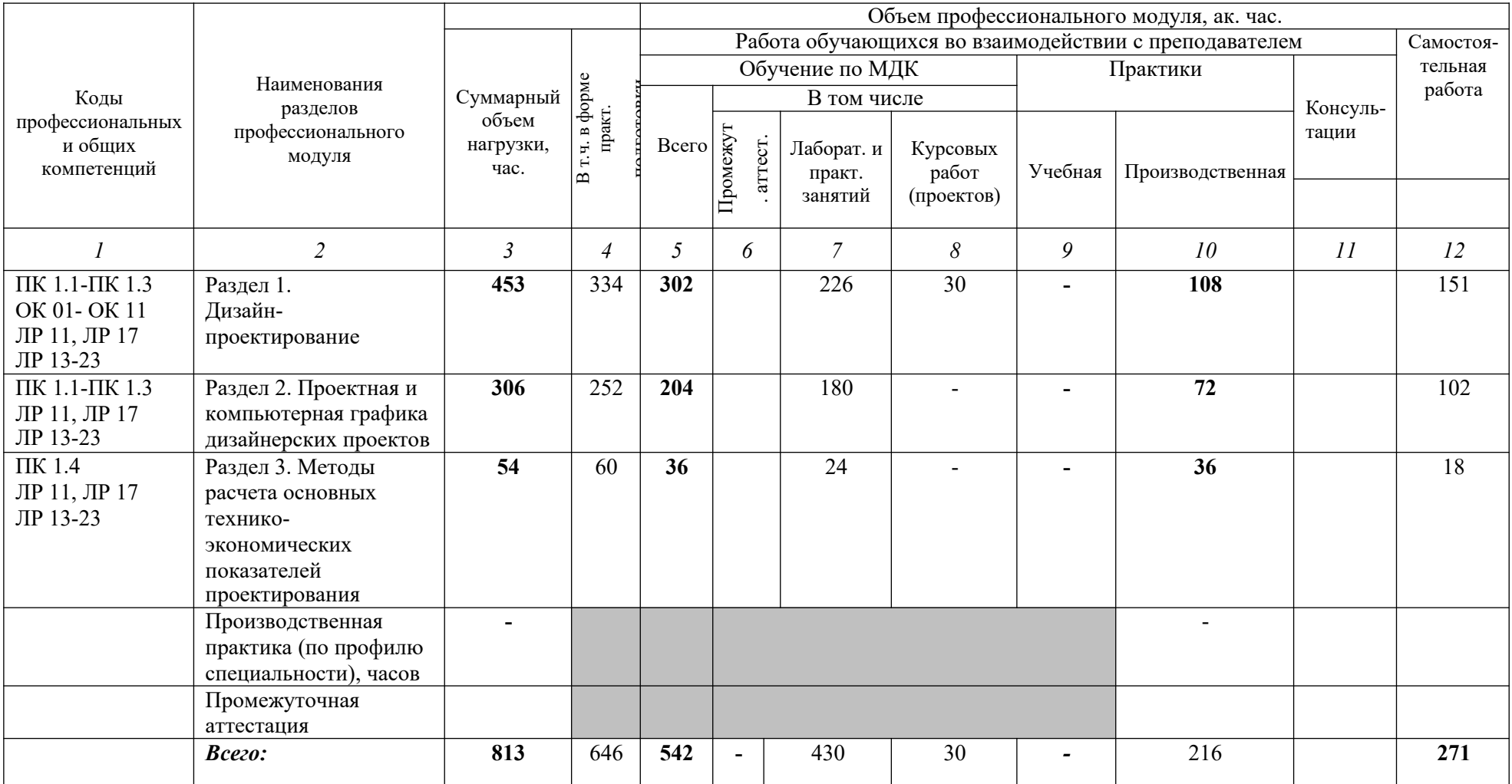

## **2.2. Тематический план и содержание профессионального модуля (ПМ)**

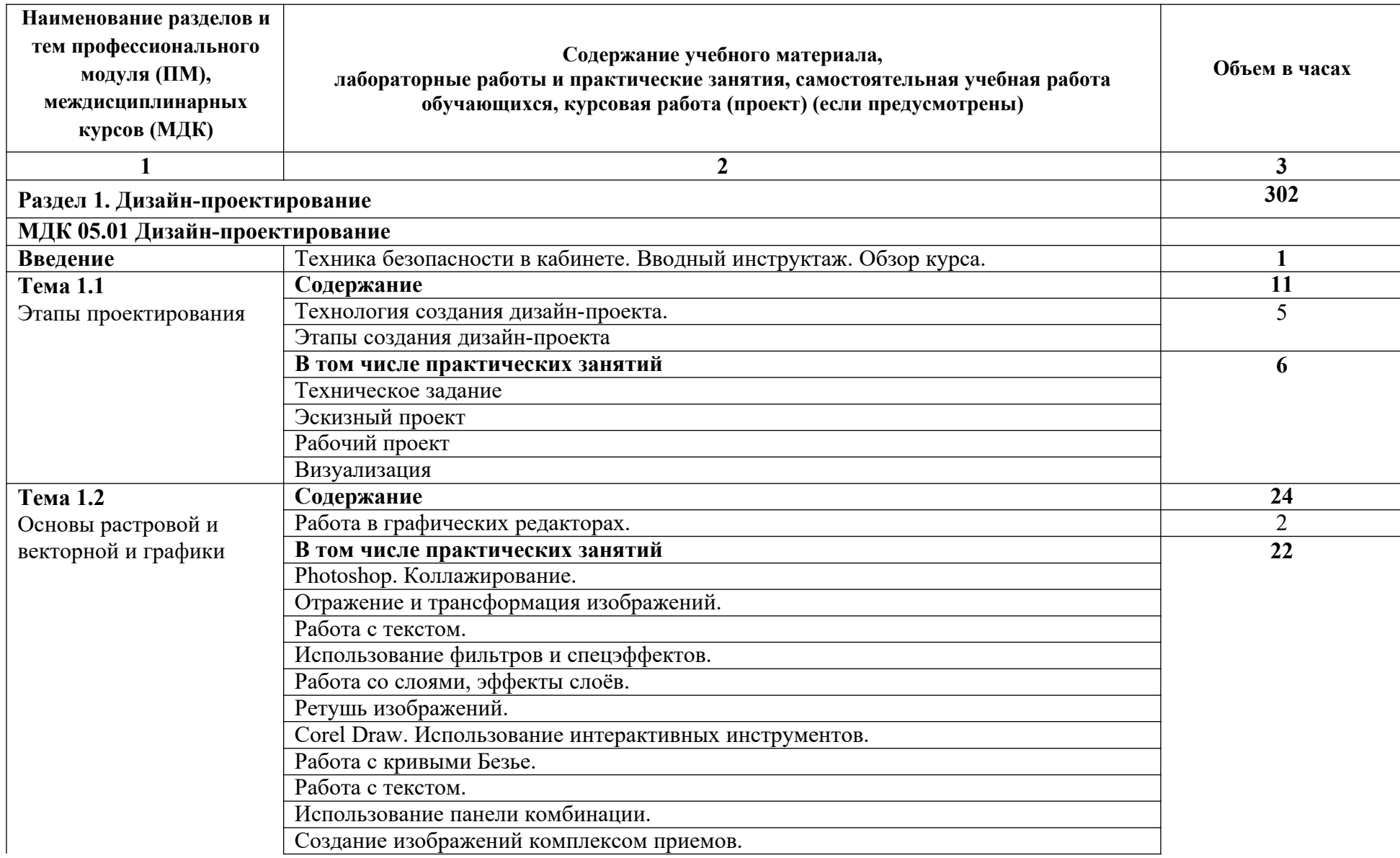

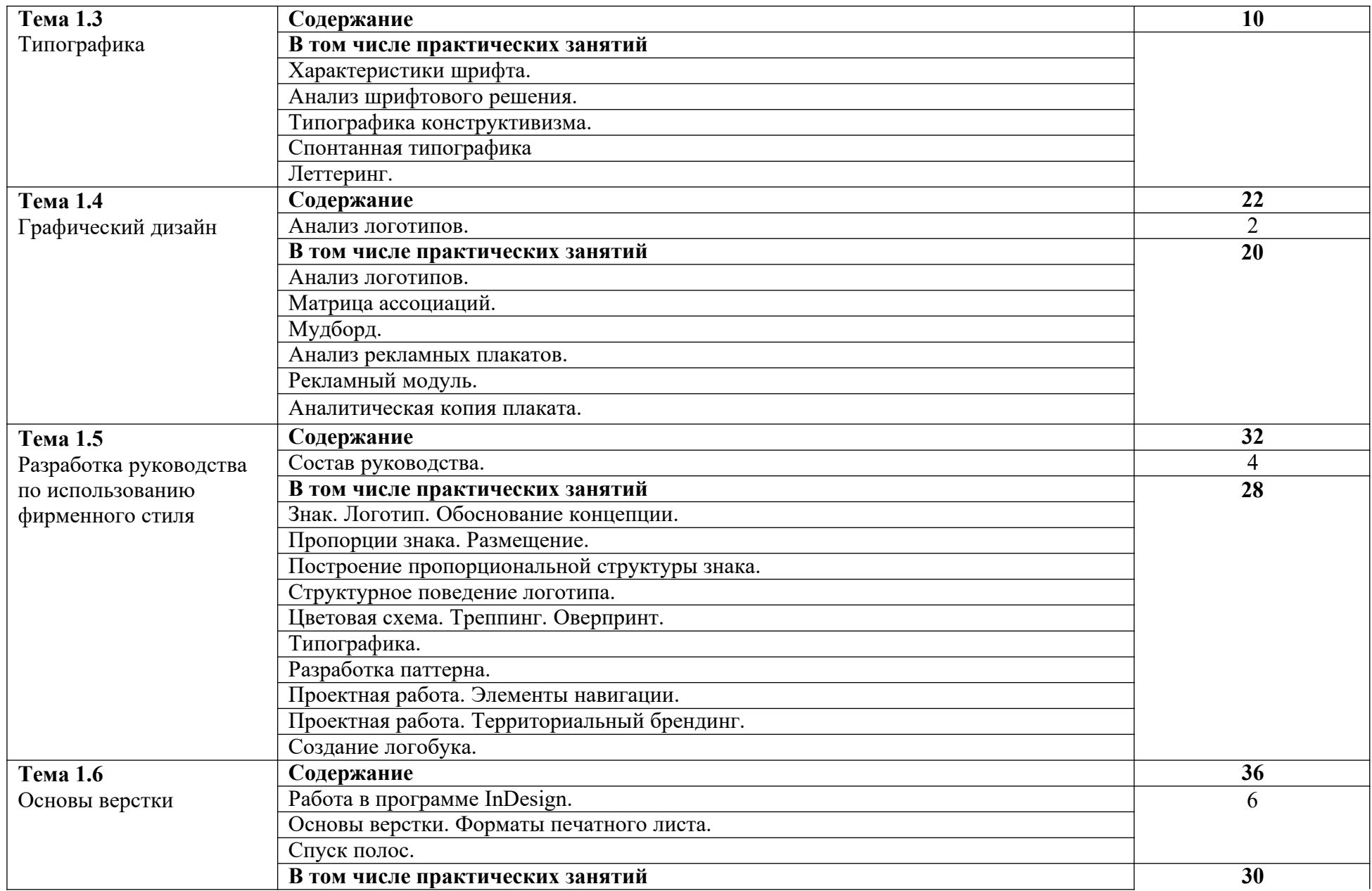

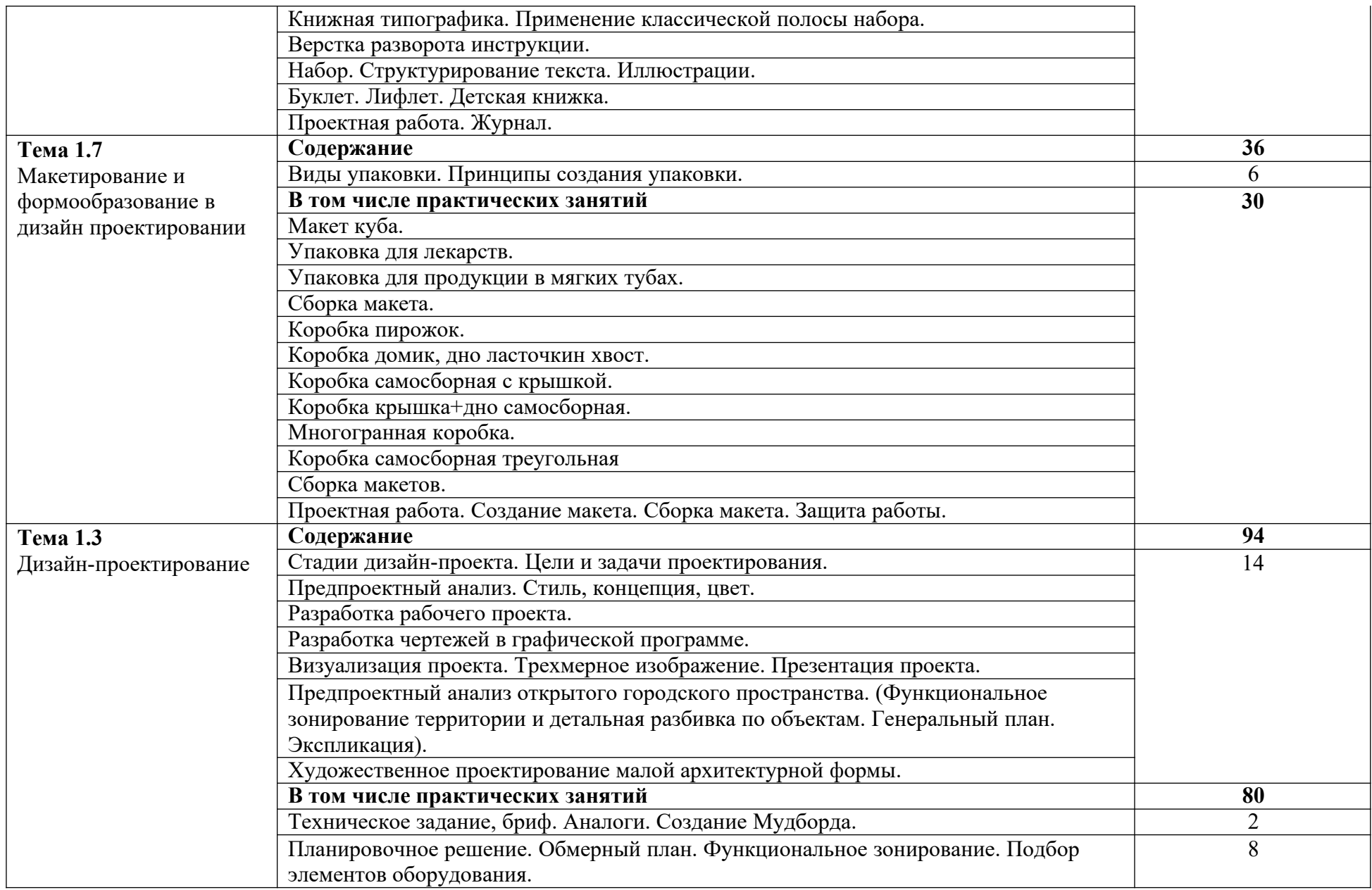

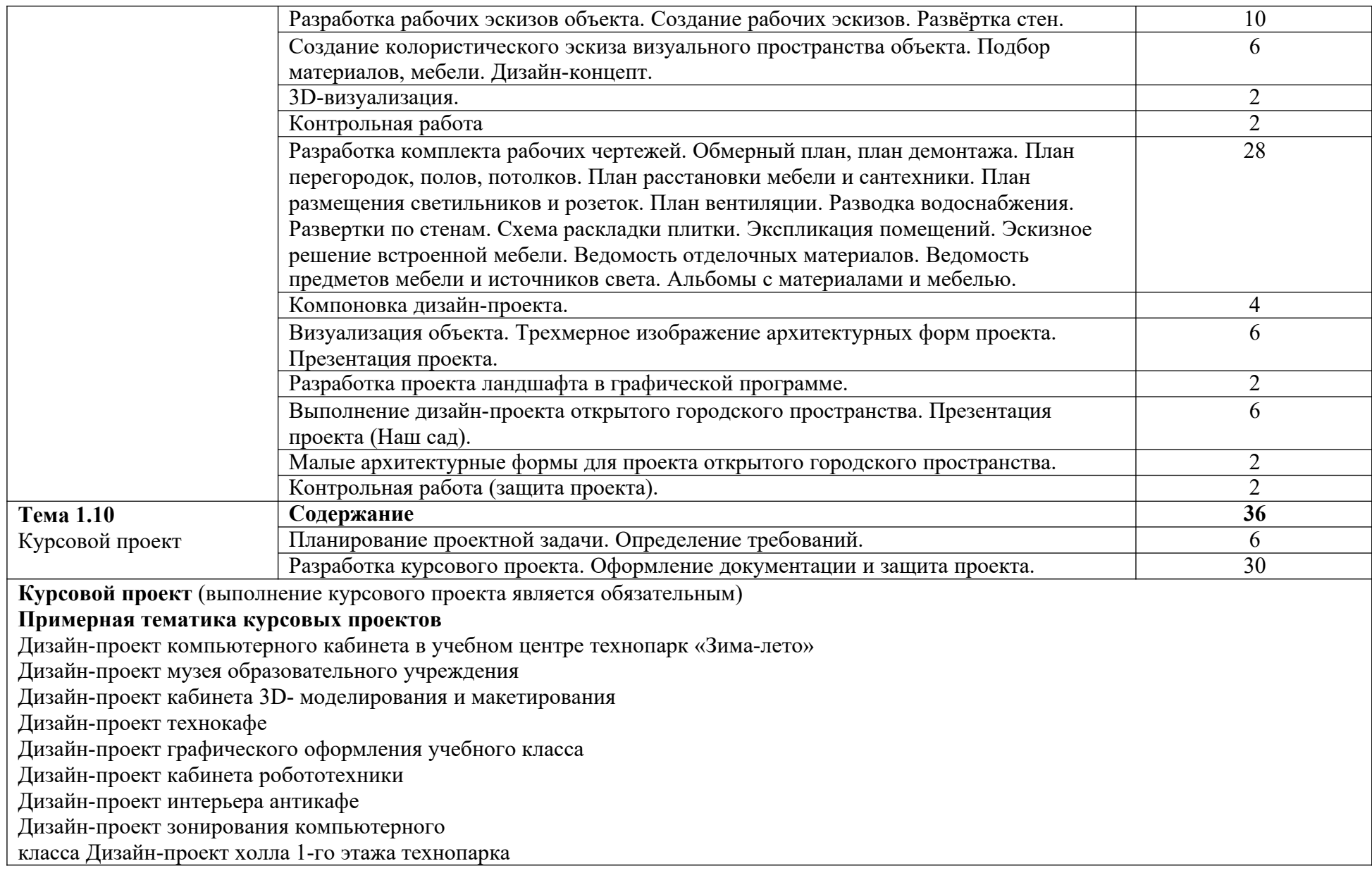

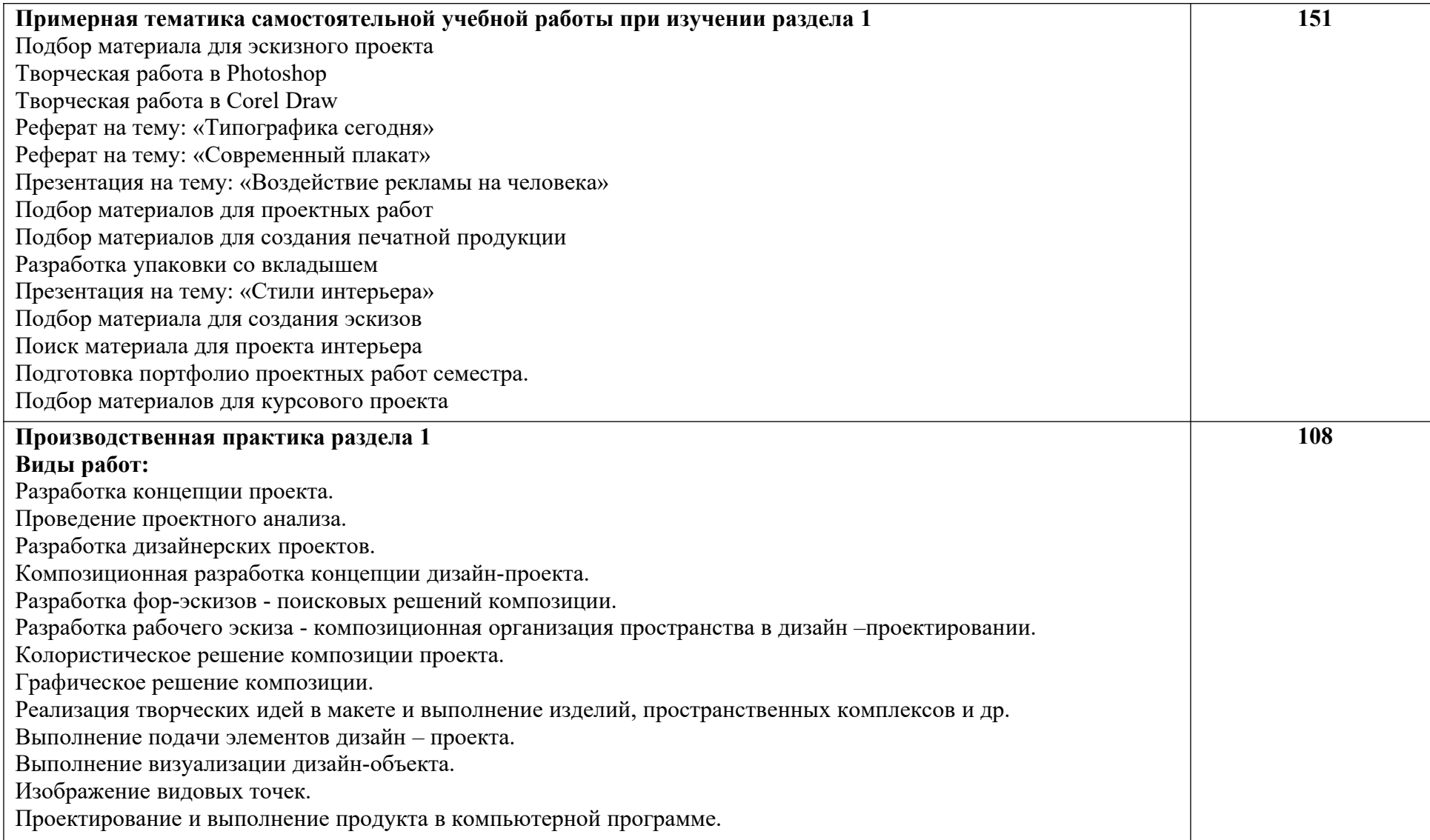

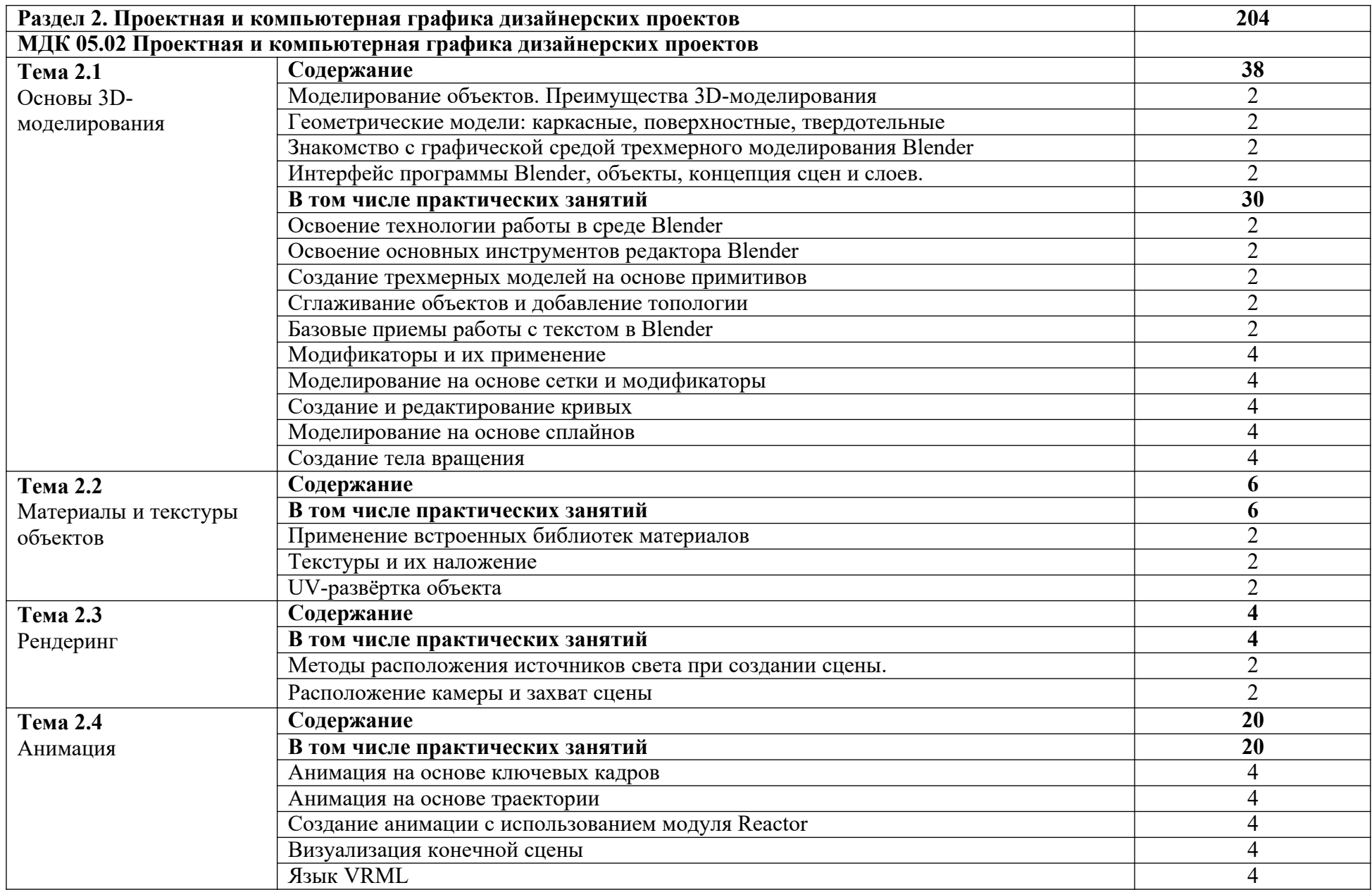

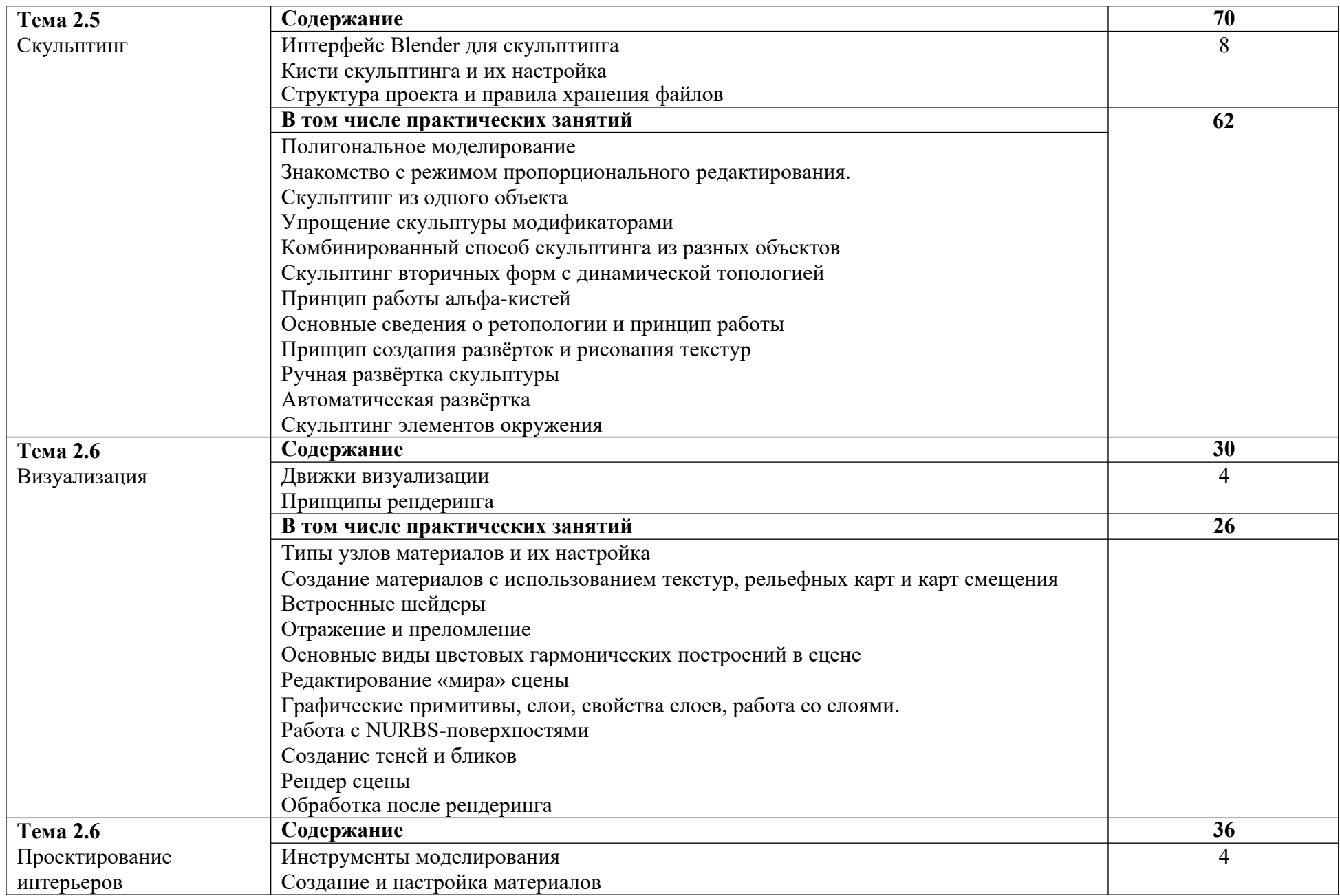

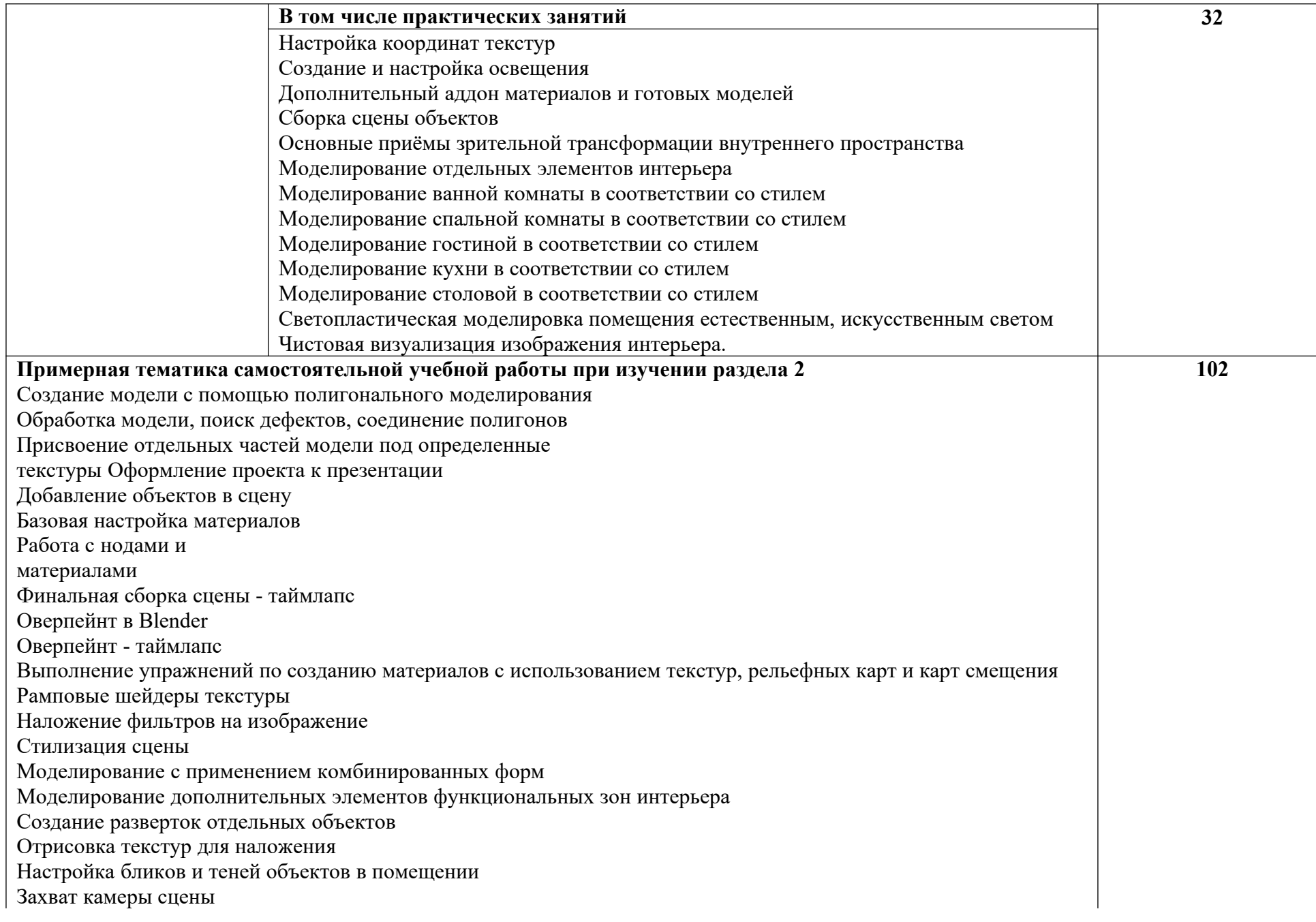

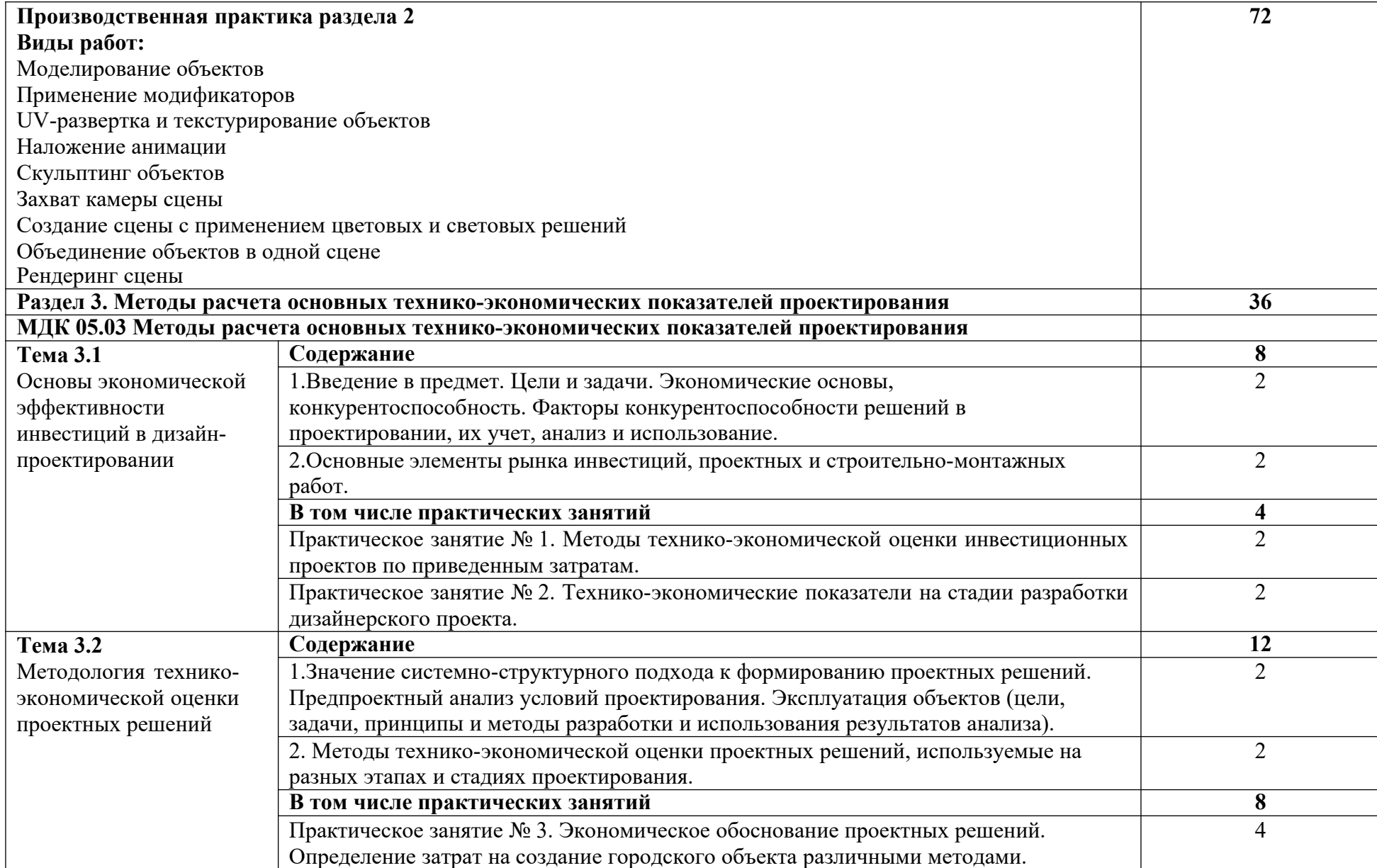

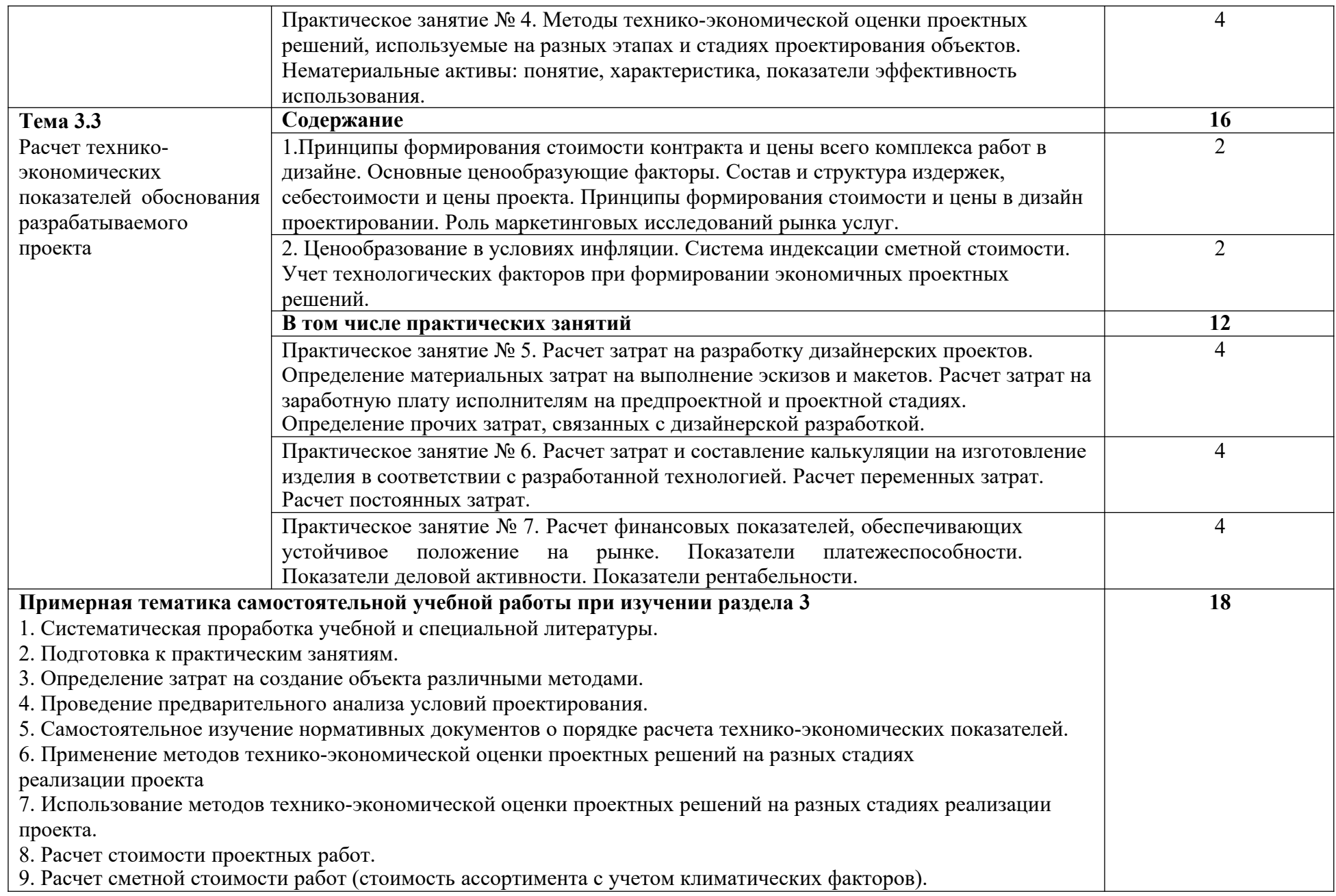

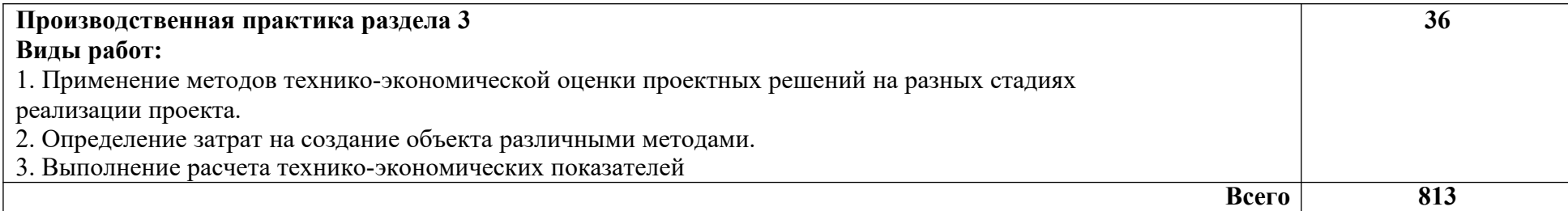

### **3. УСЛОВИЯ РЕАЛИЗАЦИИ ПРОГРАММЫ ПРОФЕССИОНАЛЬНОГО МОДУЛЯ**

### **3.1. Для реализации программы профессионального модуля должны быть предусмотрены следующие специальные помещения:**

**Лаборатория «Информатики и информационно-коммуникационных**

**технологий».** Основное оборудование: стол ученический, стол компьютерный, кресла компьютерные, стул ученический, доска настенная, компьютер в составе (монитор, системный

блок, клавиатура, мышь), программное обеспечение.

Лаборатория компьютерного дизайна*,* оснащённая оборудованием:

- компьютеры;
- графические планшеты;
- плоттер широкоформатный;
- лазерный принтер;
- 3D-принтер;
- мультимедийный проектор;
- экран;
- стол, стул преподавателя;
- стол, стул ученический (по кол-ву студентов в группе);
- шкафы;
- стеллажи для материалов и проектов;

#### **мастерская дизайна:**

компьютер;

многофункциональное устройство HP (МФУ HP);

экран;

проектор;

рабочие зоны с большими столами и удобными стульями

светонепроницаемые шторы - блэкаут на окнах;

специальные коврики для резки макетов (графический дизайн, предметный дизайн,

дизайн мебели, интерьера, среды, ландшафтный и т.п.);

крепёжная система для демонстрации работ;

стеллажи для материалов и макетов;

материалы и инструменты (по видам профессиональной деятельности);

#### **мастерская макетирования:**

компьютер;

экран;

проектор;

рабочие зоны с большими столами и удобными стульями;

светонепроницаемые шторы - блэкаут на окнах;

специальные коврики для резки макетов;

инструменты (по видам профессиональной деятельности);

крепёжная система для демонстрации работ;

стеллажи для материалов и макетов;

#### **лаборатория компьютерного дизайна:**

компьютеры;

графические планшеты; плоттер широкоформатный; лазерный принтер; 3D-принтер; мультимедийный проектор; экран; стол, стул преподавателя; стол, стул ученический (по кол-ву студентов в группе); шкафы; стеллажи для материалов и проектов.

Оснащенные базы практики, в соответствии с *ООП* по *профессии/специальности.*

### **3.2. Информационное обеспечение реализации программы**

Для реализации программы библиотечный фонд образовательной организации должен иметь печатные и/или электронные образовательные и информационные ресурсы, рекомендованные ФУМО, для использования в образовательном процессе. При формировании библиотечного фонда образовательной организации выбирается не менее одного издания из перечисленных ниже печатных изданий и (или) электронных изданий в качестве основного, при этом список, может быть дополнен новыми изданиями.

### **3.2.1. Основные печатные издания**

1. Серова М. Учебник по графическому редактору Blender 3D. Моделирование и дизайн. - Солон-Пресс, 2020. - 336 с.

2. Струмпэ А.Ю. Дизайн-проектирование (МДК 01.01): учеб. пособие / А.Ю.Струмпэ. – Ростов н/Д: Феникс, 2020. – 239 с.: ил. – (Среднее профессиональное образование)

### **3.2.2 Основные электронные издания**

1. Коршунов В.В. ЭКОНОМИКА ОРГАНИЗАЦИИ 4-е изд., пер. и доп. Учебник и практикум для СПО: Гриф УМО СПО М.: Издательство Юрайт, 2018. — URL: https://biblioonline.ru/book/8BA4C5F0-4186-41C0-BB94-58D50D3848C0

2. Мокий М. С. Экономика организации: учебник и практикум для среднего профессионального образования М.: Издательство Юрайт, 2020. — URL: https://urait.ru/bcode/4674032.

3. Основы дизайна и композиции: современные концепции: учебное пособие для среднего профессионального образования / Е. Э. Павловская [и др.]; ответственный редактор Е. Э. Павловская. — 2-е изд., перераб. и доп. — Москва: Издательство Юрайт, 2021. — 119 с. — (Профессиональное образование). — ISBN 978-5-534-11671-7. — Текст: электронный // ЭБС Юрайт [сайт]. — URL: https://urait.ru/bcode/475061

### **3.2.3 Дополнительные источники**

1. Алексеев А.Г. Дизайн-проектирование: учебное пособие для среднего профессионального образования / А.Г.Алексеев. – 2 2-е изд. –Москва: Издательство Юрайт, 2021. – 90 с. – (Профессиональное образование). – Текст: непосредственный.

2. Андрей Прахов Самоучитель Blender 2.6. - СПб: БХВ-Петербург, 2017. - 384 с.

3. Кузвесова Н.Л. История дизайна от викторианского стиля до ар-деко: учебное пособие для среднего профессионального образования / Н.Л.Кузвесова. – 2-е изд., испр. И доп.

–Москва: Издательство Юрайт, 2021. – 139 с. – (Профессиональное образование). – Текст: непосредственный.

4. Поликарпова Т.И. Основы экономики: учебник и практикум для СПО Юрайт, 2018. — URL: https://www.biblio-online.ru/book/osnovy-ekonomiki-438368

5. Шимко П.Д. Основы экономики: учебник и практикум для СПО Юрайт, 2018. — URL: https://www.biblio-online.ru/book/osnovy-ekonomiki-433776

6. Шокорова Л.В. Дизайн-проектирование: стилизация: учебное пособие для среднего профессионального образования / Л.В.Шокорова. – 2-е изд., перераб. и доп. – Москва: Издательство Юрайт, 2020. – 110 с.: [36] с. цв. вкл. – (Профессиональное образование). – Текст: непостредственный.

## **4. КОНТРОЛЬ И ОЦЕНКА РЕЗУЛЬТАТОВ ОСВОЕНИЯ ПРОФЕССИОНАЛЬНОГО МОДУЛЯ**

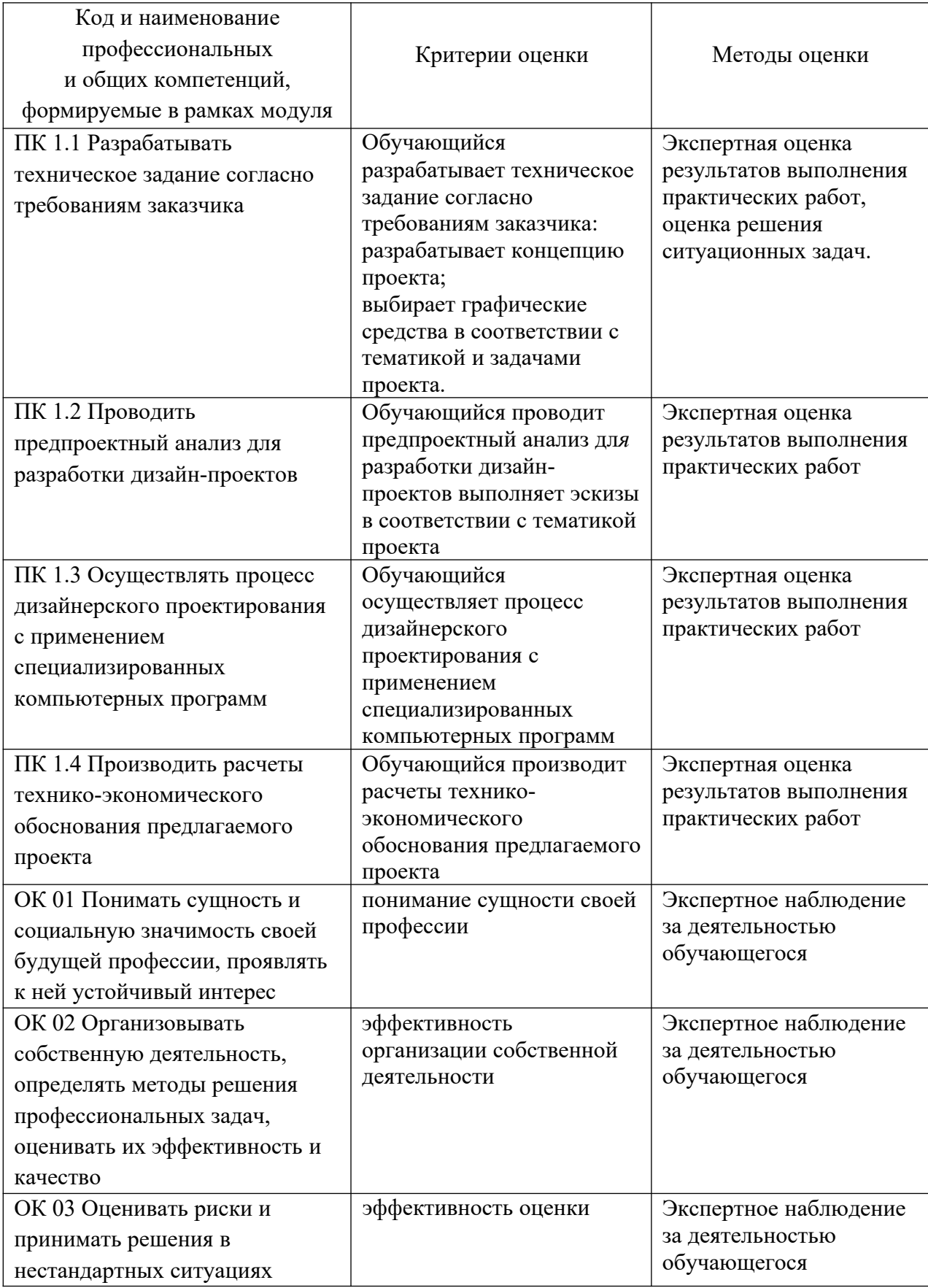

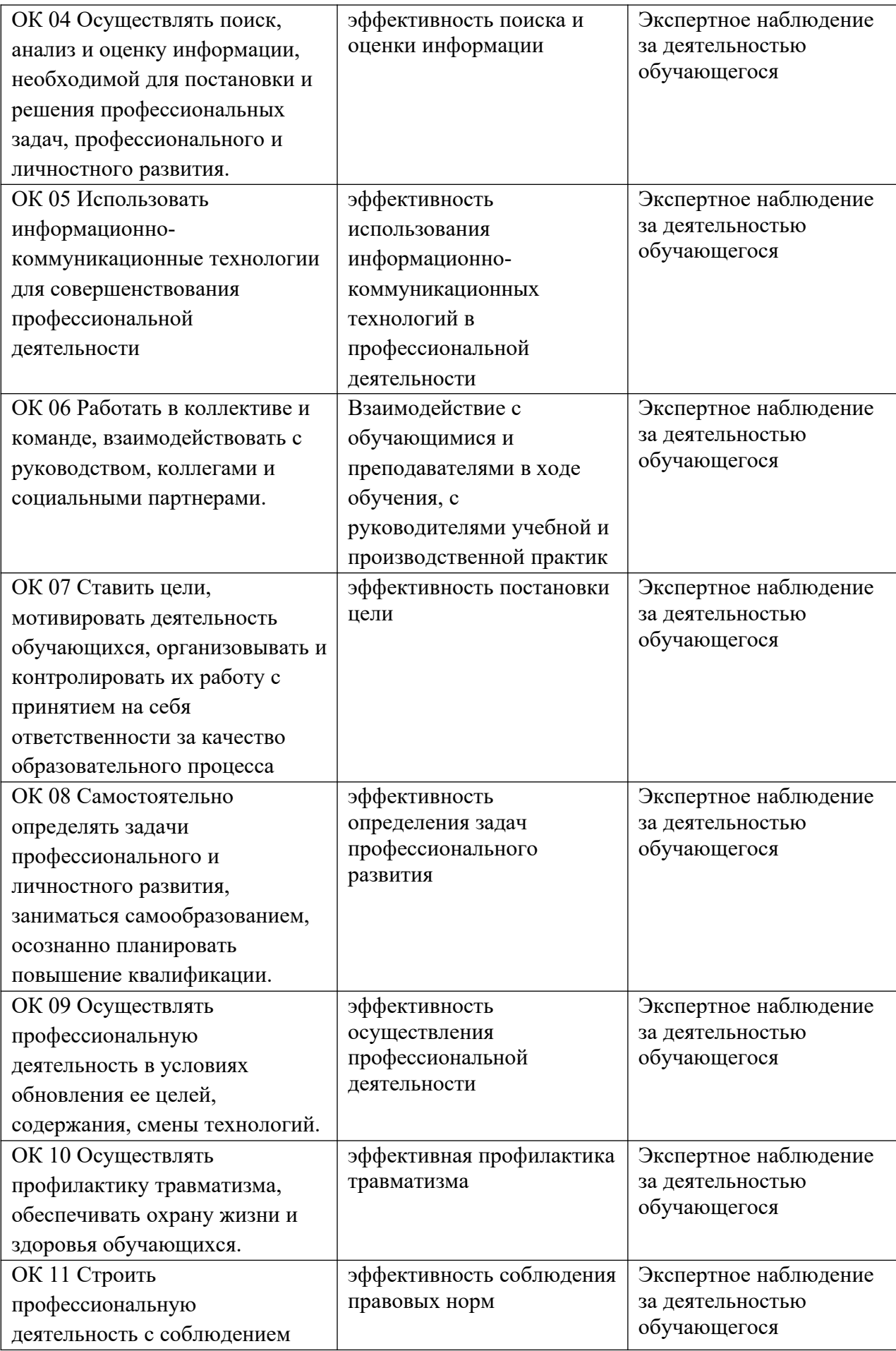

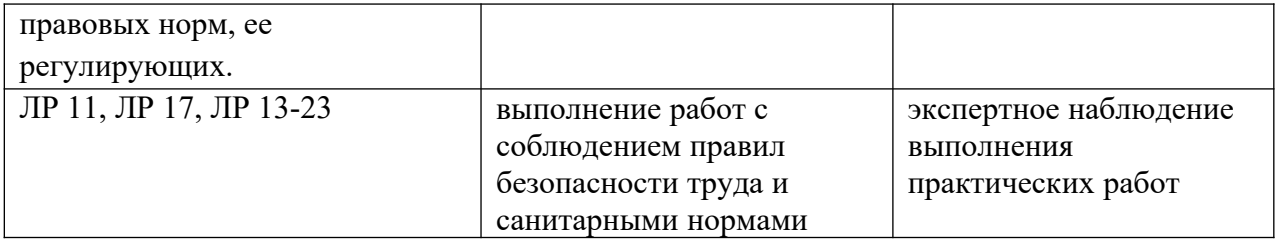